# METRO

**YOUR SUCCESS IS OUR BUSINESS** 

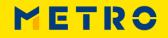

METRO NOM

# WHY?

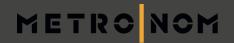

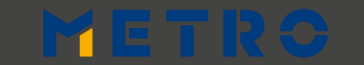

## **EU LEGISLATION**

## METRONOM

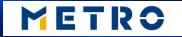

## **CUSTOMERS**

er tier Yssoir.

L'ATELIER YSSOIRIEN

## METRO

YOUR SUCCESS IS OUR BUSINESS

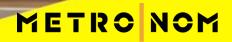

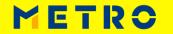

## **FOOD SAFETY**

METRONOM

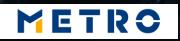

## SUSTAINABILITY

METRONOM METRO

## **SUPPLIER BENEFITS**

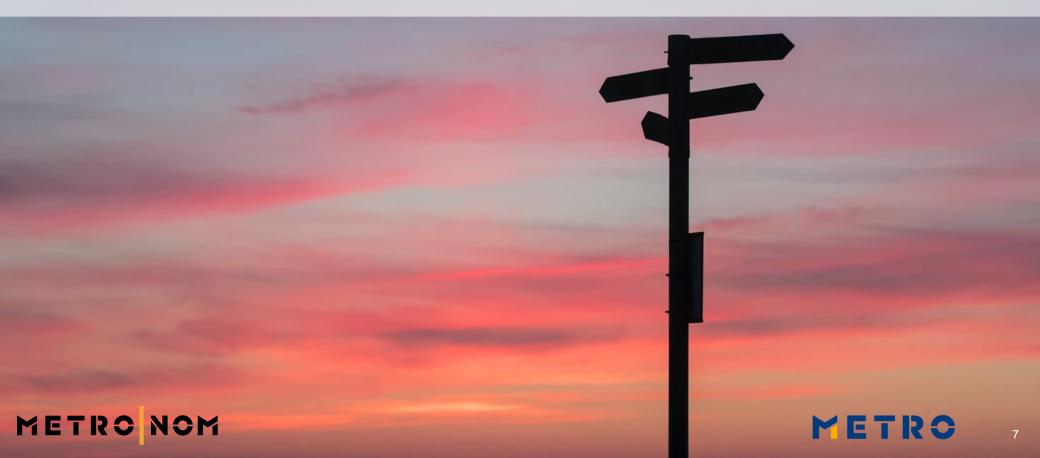

## **INCREASED TRUST**

METRO

8

## METRO NOM

## **READY FOR THE FUTURE**

## Content="width=device") Content="width=device") Content="width=device" Content="width=device") Content="width=device" Content="width=device" Content="w Angoack nref="<?php bloginfol ?> nrulget\_favicon(); ?> efficient src="<?php compared pdficent src="<?php compared pdficent src="<?php compared states pdficent src="<?php bloginfol ?> pdficent src="<?php bloginfol ?> pdficent src="<?php bloginfol ?> pdficent src="<?php bloginfol ?> pdficent src="<?php bloginfol ?> pdficent src="<?php bloginfol ?> pdficent src="<?php bloginfol ?> pdficent src="<?php bloginfol ?> pdficent src="<?php bloginfol ?> pdficent src="<?php bloginfol ?> pdficent src="<?php bloginfol ?? pdficent src="<?php bloginfol ?? ?? pdficent src="<?php bloginfol ?? ?? ?? ?? ?? Provide the second second secon np stheme\_options = fruitful.enc.theme.on \$1000 nos = \$menu pos = 0 $s_{10}^{\text{LICENCE_UPL_LONS}} = 1744$ $s_{10}^{\text{LICENCE_UPL_LONS}} = s_{10}^{\text{LICENCE_UPL_LONS}}$ $s_{10}^{\text{LICENCE_UPL_LONS}} = s_{10}^{\text{LICENCE_UPL_LONS}}$ $s_{10}^{\text{LICENCE_UPL_LONS}} = s_{10}^{\text{LICENCE_UPL_LONS}}$ if (isset(stheme.metion Smenu pos e ele elim \$1090\_POS\_Class Smenu\_pos\_class conside man METR

9

## **INCREASED VISIBILITY**

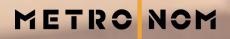

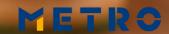

10

## **OPTIMIZED PROCESSES**

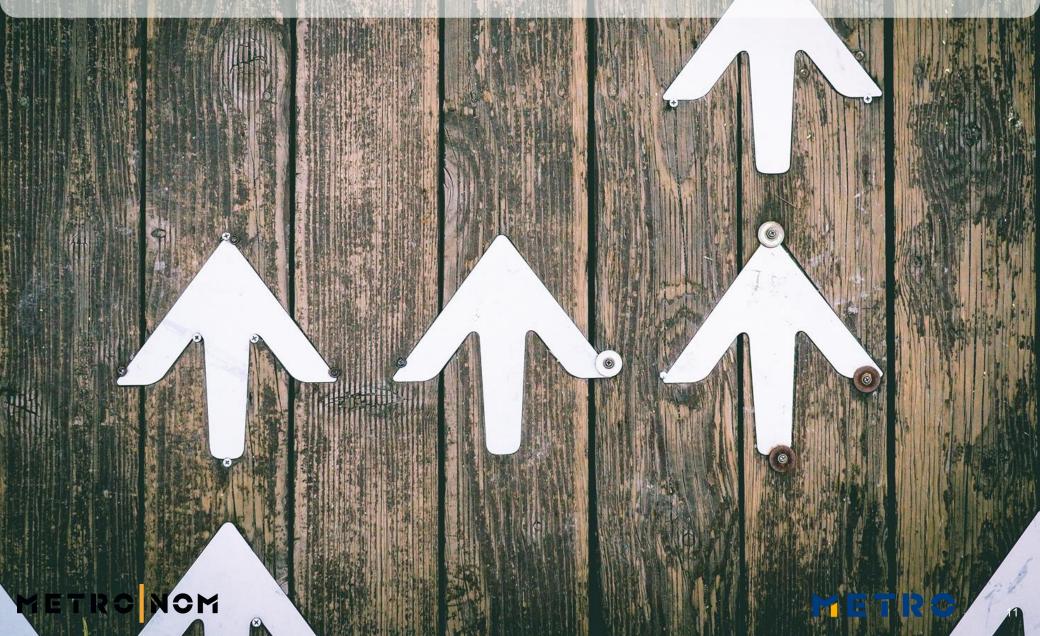

## **CUSTOMER BENEFITS**

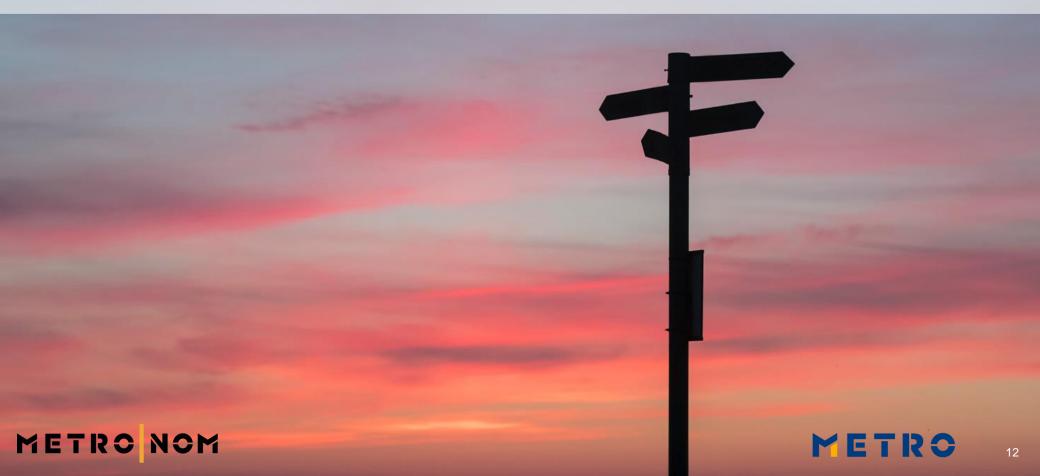

## **ABILITY TO CHOOSE**

Less - A

Re

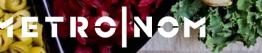

## SAFE FOOD

## METRONOM

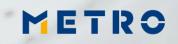

## **TRACEABLE IN THE OWN APP**

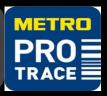

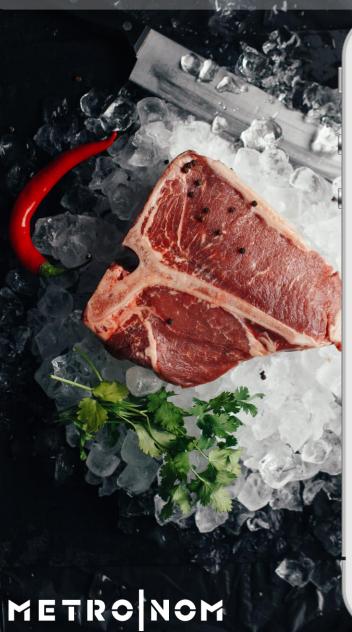

| N | 1E | IR | 0 |
|---|----|----|---|
|   |    |    |   |

| Pre | odu | ct I | nf | 0 |
|-----|-----|------|----|---|
|     | Juu | CL I |    | • |

#### **Product information**

| GTIN / EAN:           | 02569745341556                          |
|-----------------------|-----------------------------------------|
| Lot No.:              | 267879                                  |
| Product type:         | European plaice (Pleuronectes platessa) |
| Production<br>method: | pm_                                     |
| Fisheries:            |                                         |
| Catch area:           | FAO 27.4 - North Sea (Subarea IV)       |
| Catch methods:        | Otter twin trawls                       |
| Catch period:         | 24.05.2016 - 27.05.2016                 |
| Vessels:              | PD147                                   |
|                       | PD43                                    |
| Unloading port:       | Harlingen                               |
| Manufacturer:         |                                         |
| Manufacturing date:   | 27.05.2016                              |

### **PRODUCT INFO**

### **PROCESSING COMPANY**

### SLAUGHTERING COMPANY

### **MEAT ORIGINS**

## **COUNTRY OF BIRTH**

## METRO

## TRACEABLE IN THE OWN APP

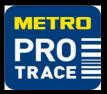

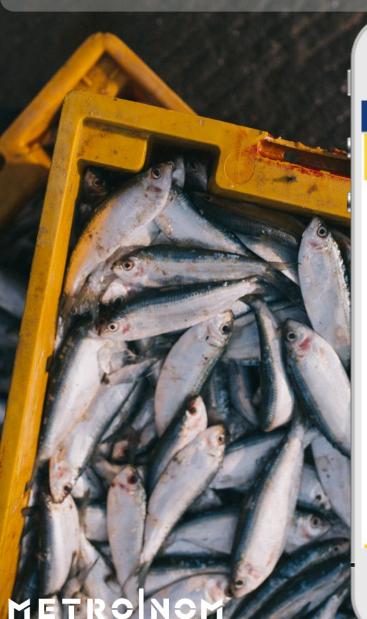

| N   | IE I | IR | () |
|-----|------|----|----|
| ••• | -    |    | ~  |

#### Product Info

#### **Product information**

~

| GTIN / EAN:            | 02569745341556                          |
|------------------------|-----------------------------------------|
| Lot No.:               | 267879                                  |
| Product type:          | European plaice (Pleuronectes platessa) |
| Production<br>method:  | pm_                                     |
| Fisheries:             |                                         |
| Catch area:            | FAO 27.4 - North Sea (Subarea IV)       |
| Catch methods:         | Otter twin trawls                       |
| Catch period:          | 24.05.2016 - 27.05.2016                 |
| Vessels:               | PD147                                   |
|                        | PD43                                    |
| Unloading port:        | Harlingen                               |
| Manufacturer:          |                                         |
| Manufacturing<br>date: | 27.05.2016                              |

### **PRODUCT INFO**

### **CATCH METHOD**

### ORIGIN

### **SPECIES**

METRO

## **TRACEABLE ON THE SHELF**

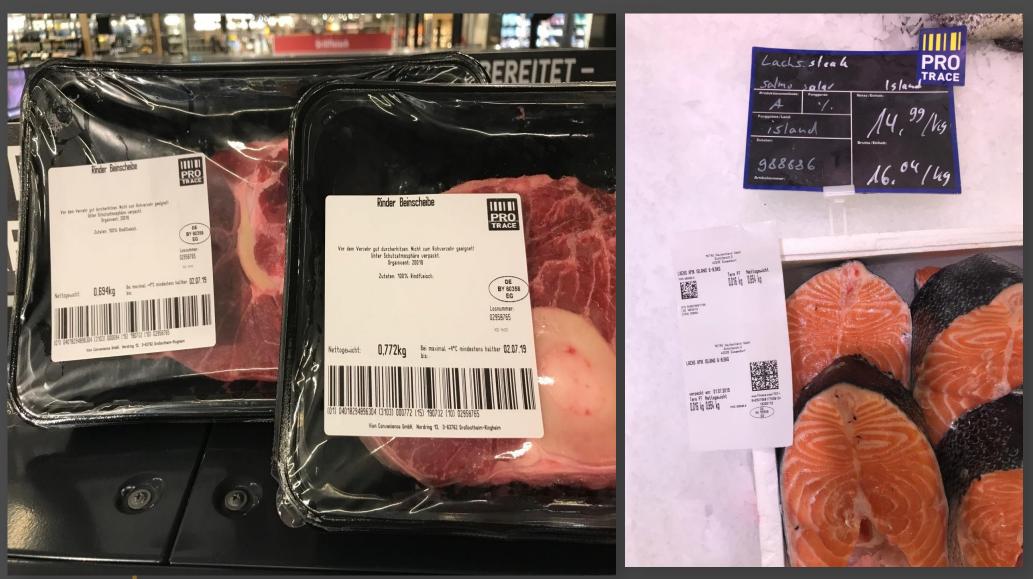

METRO NOM

METRO

## WHAT IS PIER?

ONBOARDING OF METRO ULTRA-FRESH SUPPLIERS

METRO's inhouse traceability solution DATA COLLECTION FOR FOOD SAFETY EU REGULATION INTERNAL PURPOSES & MARKETING INFORMATION

> TAILOR –MADE INTEGRATED PLATFORM

-USER-FRIENDLY

FREE OF\_ CHARGE

PROMOTION OF YOUR COMPANY

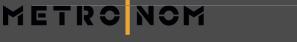

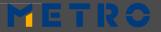

## PIER 2.0 (1/2) – Your product story

### Product Information

- ► GTIN
- ► LOT
- Production Method
- ▶ Туре
- Processing Company
- Processing date

METRO NOM

- Catch Mathod
- Catch Area

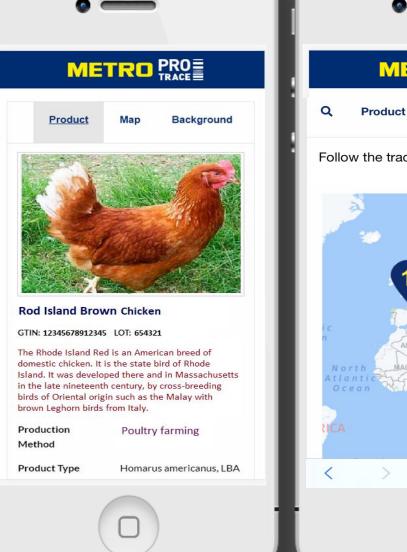

## METRO PRO TRACE

Follow the trace of Rod Island Brown Chicken Lot (654321)

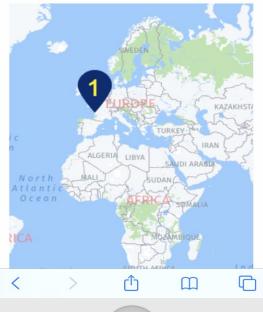

### Interactive MAP

- Ability to zoom
- Applicable to show multiple locations

()

## PIER 2.0 (2/2) – Your product story

### Background Information (1/2)

- About the company
- Sustainability info
- Catching method details

METRO NOM

### 

Map

Product

Background

#### Our Sustainability

Few places in the world are as suitable as Maine for sustaining marine resources—in fact, Maine lobstermen were making it a priority long before "sustainability" became a buzzword. The Maine Lobster industry's innate focus on sustainability and conservation from trap to table is a collaborative effort of both the government and the private sector. Lobsters are harvested by hand, one trap at a time, to protect their quality and marine habitat. The Maine Lobster community has strived to stay at the forefront of conservation innovations, advocating and adding new regulations as the need for them becomes apparent.

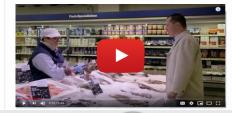

### 

#### Tail Notching:

Female lobsters with visible eggs cannot be harvested. Before releasing her, the harvester notches her tail to identify her as a good breeder, thus protecting her for life from being harvested.

#### Minimum Size Limit:

Minimum 3 1/4" carapace measurements allow juvenile lobsters the chance to mature and reproduce before they can be harvested.

#### Maximum Size Limit:

Maximum 5" carapace measurements protect the large, healthy breeding stock.

#### Apprentice Program:

New harvesters must apprentice with veterans to learn the regulated, sustainable practices.

#### Trap Limits:

### Background Information (2/2)

- Add pictures
- Add videos to show traceability
- EPCIS technology
- No restrictions to size of the files

🌐 de en es

## **PIER 2.0 – How to retrieve the information?**

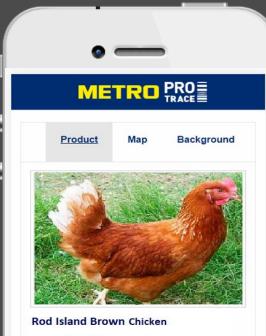

#### GTIN: 12345678912345 LOT: 654321

The Rhode Island Red is an American breed of domestic chicken. It is the state bird of Rhode Island. It was developed there and in Massachusetts in the late nineteenth century, by cross-breeding birds of Oriental origin such as the Malay with brown Leghorn birds from Italy.

Production Method

Poultry farming

Product Type

METRO

e Homarus americanus. LBA

### **OPTION 1:** Scan the barcode

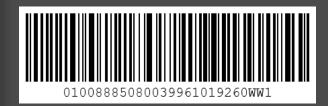

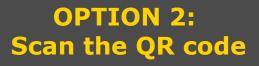

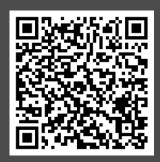

### **Retrieve the product story in <u>PROTRACE APP</u>**

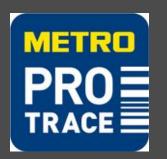

Retrieve the product story on the specific product website

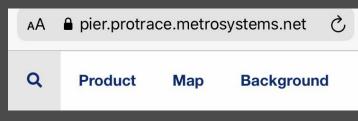

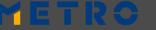

21

## YOUR ON-BOARDING JOURNEY

| PREPARATION                                                                          | ON-BOARDING<br>BOOTCAMP                                | USAGE                               |
|--------------------------------------------------------------------------------------|--------------------------------------------------------|-------------------------------------|
| <b>1. GET THE TRAINING</b>                                                           | 1. VALIDATION OF<br>MASTER DATA                        | 1. LOG INTO PIER                    |
| 2. CHOOSE AN OPTION<br>FOR DATA UPLOADING<br>3. REQUEST FOR GLN &<br>GTINS FROM YOUR | 2. PIER LOGIN<br>CREDENTIALIALS<br>WILL BE SENT TO YOU | 2. SUBMIT YOUR<br>TRACEABILITY DATA |
| LOCAL GS1<br>4. CREATION AND                                                         |                                                        | 3. CHECK YOUR<br>LABELING           |
| ASSIGNING OF GTIN 14                                                                 |                                                        |                                     |

NYM

K V

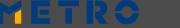

22

## **PREPARATION 2: CHOOSE AN OPTION FOR DATA UPLOADING**

## MANUAL SEMI AUTOMATIC AUTOMATIC

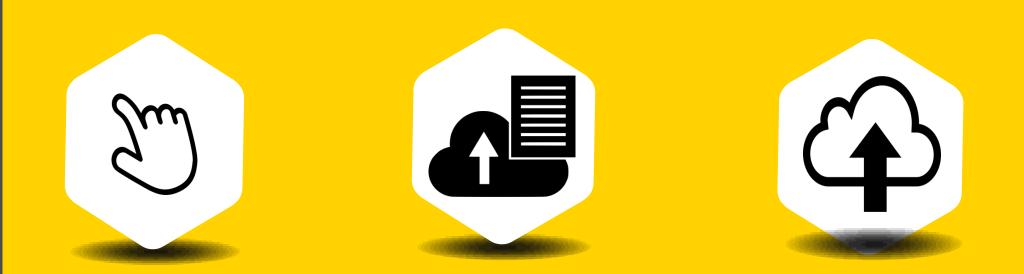

HOW MANY ARTICLES DO YOU HAVE? HOW OFTEN DO YOU SUPPLY TO METRO?

## METRO NOM

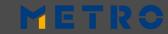

## **PREPARATION 3:** REQUEST FOR GLN & GTINS FROM YOUR LOCAL GS1

## **GS1 GLOBAL** – find & contact

https://www.gs1.org/

## **Search by GLN** – check your GLN

http://gepir.gs1.org/index.php/search-by-gln

## **Search by GTIN** – check existing or new GTINS

http://gepir.gs1.org/index.php/search-by-gtin

## METRO NOM

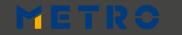

## **PREPARATION 4 (1/2): CREATION OF GTIN 14**

From your Local GS1 Provider you will receive a 13 digits code (GTIN13). In order to build your GTIN14 you have to add the first digit and then recalculate the last (check digit).

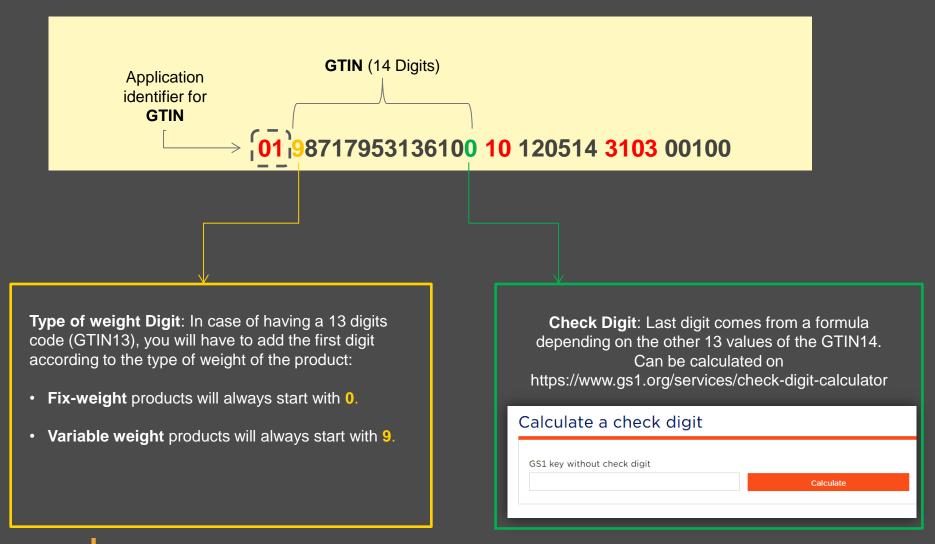

METR

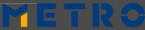

## PREPARATION 4 (1/2): CREATION OF GTIN 14 STEPS TO CHECK YOUR GTIN14

- 1. Add your GTIN13 in the search bar
- 2. Add 0 or 9 at the beginning of your GTIN13
- 3. Delete the last digit
- 4. Click on "Calculate check digit"
- 5. You will receive your GTIN14

### Calculate a check digit

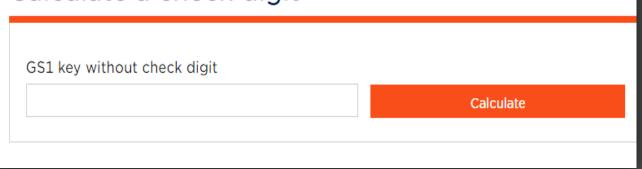

8717953136107

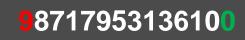

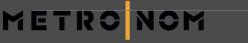

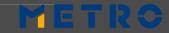

## **PREPARATION 4 (2/2): ASSIGNING OF GTINs**

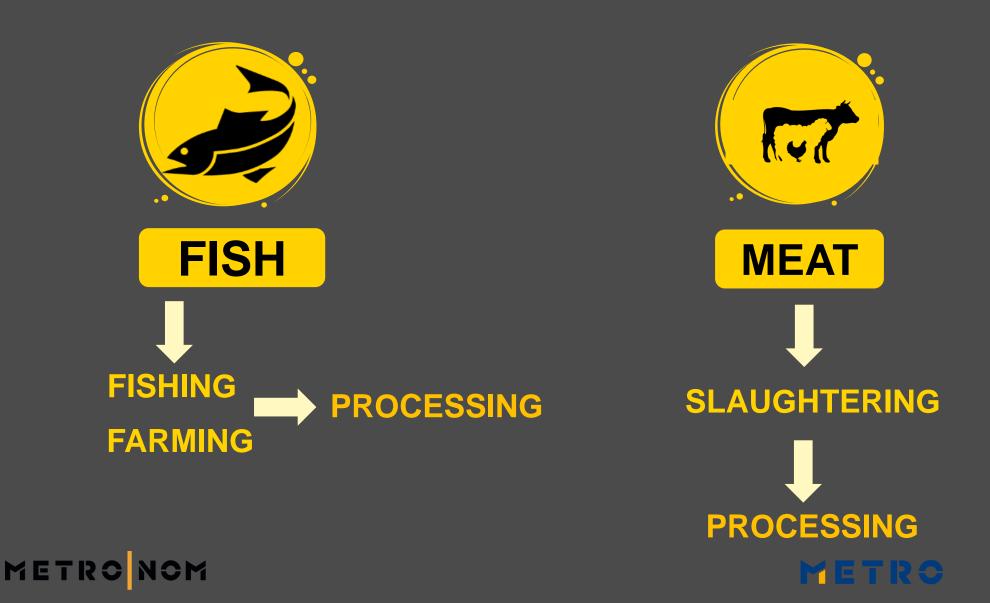

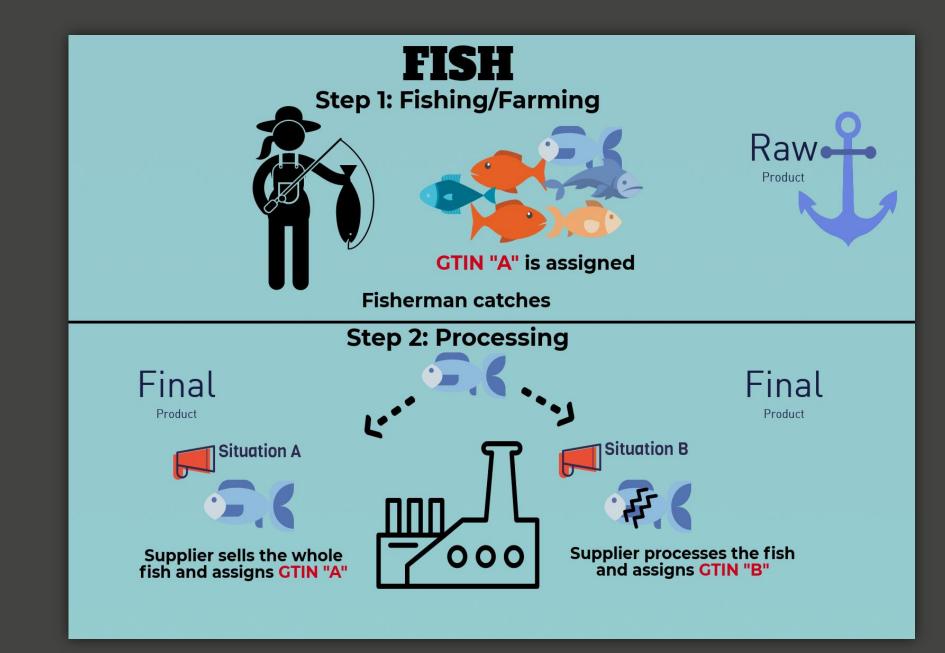

METRO NOM

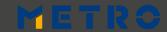

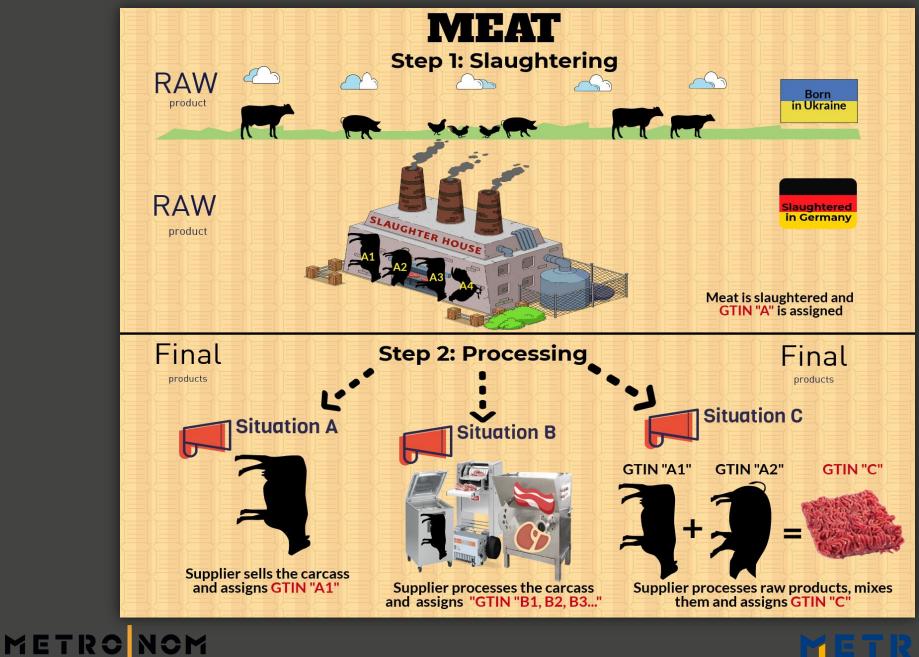

## **ONBOARDING 1: VALIDATION OF MASTER DATA**

M

TRC NCM

FILL in and SEND BACK TO

### pier@sourcingsupport.de

| File                             | Hom                   |                                | age Layout Formulas                |                                             | View PDF-XChange V6              |                                                     |                                                                                                  |                                 |                             | ⊘ ?                                 |                                   |
|----------------------------------|-----------------------|--------------------------------|------------------------------------|---------------------------------------------|----------------------------------|-----------------------------------------------------|--------------------------------------------------------------------------------------------------|---------------------------------|-----------------------------|-------------------------------------|-----------------------------------|
|                                  | F8                    | 3 -                            | ▼ (* f <sub>x</sub> MARINE_FISHERY |                                             |                                  |                                                     |                                                                                                  |                                 |                             |                                     |                                   |
|                                  |                       | MPLATE_V1.xlsx                 |                                    |                                             |                                  |                                                     |                                                                                                  |                                 |                             |                                     |                                   |
| - A                              | В                     | C                              | D                                  | E                                           | F                                | G                                                   | Н                                                                                                | J                               |                             | K L –                               |                                   |
| 2                                |                       |                                |                                    |                                             |                                  | RAW M                                               | ATERIAL & FINISHED PRODUCTS TEMPLATE                                                             |                                 |                             |                                     |                                   |
| 3 4                              |                       |                                |                                    |                                             | Please be aware of that a        | ll green columns are ma                             | andatory to be filled in. Please use hyperlinks for detailed                                     | l description of the each colum | ın.                         |                                     |                                   |
| 5                                |                       | Company details                |                                    |                                             |                                  | RAW MATERIA                                         | L details                                                                                        |                                 |                             |                                     |                                   |
| 6                                | GLN                   | COMPAN                         | YNAME BAW materials                | BAV MATERIAL PROD                           | UCT NAME PRODUCTION METHOD       | <u>TYPE OF THE</u><br><u>PRODUCT'S</u> SE<br>WEIGHT | PECIES GTIN 14 OF THE RAW PRODUCT                                                                | Source Country                  |                             | SHED 3TIN 14 OF THE FINISHED        |                                   |
| 7                                | Example<br>1004 roout |                                |                                    | Examples:<br>Rainbow trou<br>rmulas Data Re | Example:                         | -                                                   | ample: Please refer here to create your GTIN 14 c<br>GTIN 13<br>rhynchus Example: 94000002000011 | out of. Example:                |                             | Examples:<br>940000020000           |                                   |
| 8<br>9<br>10                     | in The                | E14                            |                                    | inglus Data Rt                              | New PortAchange Vo               |                                                     |                                                                                                  |                                 |                             |                                     |                                   |
| 11<br>12                         | A                     | B                              | С                                  | D                                           | E                                | F                                                   | G                                                                                                | Н                               | I.                          | J                                   | К                                 |
| 13<br>14                         | 1                     |                                |                                    |                                             |                                  |                                                     |                                                                                                  | · · · · · ·                     |                             |                                     |                                   |
| 15<br>16<br>17<br>18             | 2                     |                                |                                    |                                             |                                  | RAW MA                                              | TERIAL & FINISHED PRODUCTS TEMPLA                                                                | TE                              |                             |                                     |                                   |
| 19<br>20<br>21                   | 3                     |                                |                                    | Please                                      | be aware of that all green colum | ns are mandatory t                                  | to be filled in. You are welcomed to use hype                                                    | rlinks for detailed descri      | iption of the               | each column.                        |                                   |
| 22<br>23<br>24<br>25             | 5                     | CON                            | IPANY DETAILS                      |                                             |                                  | RAW MAT                                             | ERIAL DETAILS                                                                                    |                                 |                             | FINISHED PROD                       | UCT DETAILS (*only if you deliver |
| 26<br>27<br>28<br>29<br>30<br>31 | 6                     | <u>GLN</u>                     | COMPANY NAME                       | <u>RAW</u><br><u>materials</u>              | RAW MATERIAL PRODUCT NAME        | <u>TYPE OF THE</u><br>PRODUCT`S WEIGH               | GTIN 14 OF THE RAW PRODUCT                                                                       | <u>Source Country</u>           | <u>FINISHED</u><br>PRODUCTS | GTIN 14 OF THE FINISHED PRODUCT     | NAME OF THE FINISHED PRODUCT      |
| 32<br>33                         | 7                     | Example:                       | Example:                           |                                             | Examples:                        | Example:                                            | Please refer here to create your GTIN 14 out of<br>GTIN 13                                       | Example:                        |                             | Examples:                           | Examples:                         |
| 34<br>35<br>36<br>37             | 8                     | 4054738000050<br>4054738000050 | Best Customer Produc               | t, Inc                                      | Pig Carcass                      | Fixed                                               | Example: 94000002000011<br>03790001000013                                                        | Spain                           |                             | 9400002000014<br>03790001000015     | Half pig<br>Hindquarter           |
| 38<br>4 4 >                      | 9                     | Your GLN                       | Your company nam                   |                                             | Name of the first raw product    |                                                     | GTIN of the first raw product                                                                    |                                 |                             | GTIN of the first finished product  |                                   |
|                                  | 10<br>11              | Your GLN                       | Your company nam                   | ne RAW<br>RAW                               | Name of the second raw product   |                                                     | GTIN of the second raw product                                                                   |                                 | FINISHED<br>FINISHED        | GTIN of the second finished product |                                   |
|                                  | 12                    |                                |                                    | RAW                                         | •••                              |                                                     | **                                                                                               |                                 | FINISHED                    |                                     |                                   |
|                                  | 13                    |                                |                                    | RAW                                         |                                  |                                                     |                                                                                                  |                                 | FINISHED                    |                                     |                                   |
|                                  | 14<br>15              |                                |                                    | RAW<br>RAW                                  |                                  | -                                                   |                                                                                                  |                                 | FINISHED<br>FINISHED        |                                     |                                   |
|                                  | 16                    |                                |                                    | RAW                                         |                                  |                                                     |                                                                                                  |                                 |                             |                                     |                                   |
|                                  | 17<br>18              |                                |                                    | RAW<br>RAW                                  |                                  |                                                     |                                                                                                  |                                 | FINISHED<br>FINISHED        |                                     |                                   |
|                                  | 18                    |                                |                                    | RAW                                         |                                  |                                                     |                                                                                                  |                                 | FINISHED                    |                                     |                                   |
|                                  | 20                    |                                |                                    | RAW                                         |                                  |                                                     |                                                                                                  |                                 |                             |                                     |                                   |
|                                  | 21                    |                                |                                    | RAW                                         |                                  |                                                     |                                                                                                  |                                 | FINISHED                    |                                     |                                   |

## **USAGE 1: LOG INTO PIER**

METRO

CM

### USERNAME & PASSWORD will be sent by **EECC GmbH**

| Home Login                                                     |                                                                                                    |                                                                                      |
|----------------------------------------------------------------|----------------------------------------------------------------------------------------------------|--------------------------------------------------------------------------------------|
| Login                                                          |                                                                                                    |                                                                                      |
| Username                                                       |                                                                                                    |                                                                                      |
| Password                                                       |                                                                                                    |                                                                                      |
|                                                                |                                                                                                    | Register Login                                                                       |
| + Access                                                       | Help                                                                                                 | Download                                                                             |
| Register to get access to the PRO TRACE<br>DATA ENTRY webpage. | In case of any problems or questions regarding the login to this webpage, please <b>contact us</b> . | Download the PRO TRACE app for <b>Android</b> or <b>iOS</b> and trace your products. |

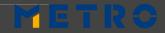

## USAGE 2: SUBMIT YOUR TRACEABILITY DATA OPTION 1 – MANUAL Upload

### **PROVIDE DATA PER EACH GTIN AND LOT\* NUMBER**

METR

CM

| DA                                             | TA ENTRY                          |                |
|------------------------------------------------|-----------------------------------|----------------|
| PRO                                            |                                   |                |
| Home Fishing Processi                          | ng File Upload History Query      |                |
|                                                | Logged in as user fi              | shing Logout 💠 |
| Fishing                                        |                                   |                |
| Please fill all the input fields about the     | fish which was caught             |                |
| All fields marked with an asterisk (*) are man | datory.                           |                |
| Product Details                                |                                   |                |
| Supplier GLN *                                 | 4047111000006 - SLAUGHTERING TEST | θ              |
| Seafood Type *                                 |                                   | θ              |
| Lot *                                          |                                   | θ              |
| Quantity                                       | 0 kilogram 🔻                      | θ              |
| * = \ / = D \                                  |                                   |                |

### EVERY NEW SHIPMENT = NEW LOT NUMBER

## **USAGE 2: SUBMIT YOUR TRACEABILITY DATA**

### **OPTION 2 (page 1): SEMI-AUTOMATIC UPLOAD**

|                                                         |                                                                       |                                     | <u>k s kini</u> k                                                  |                     |                       |                                                                 |              |   |
|---------------------------------------------------------|-----------------------------------------------------------------------|-------------------------------------|--------------------------------------------------------------------|---------------------|-----------------------|-----------------------------------------------------------------|--------------|---|
|                                                         | DATA E                                                                | NIRY                                |                                                                    |                     |                       |                                                                 |              |   |
| <b>PRO</b>                                              |                                                                       | *                                   |                                                                    | 11 400              |                       |                                                                 |              |   |
| TRACE                                                   | 6                                                                     | A.                                  |                                                                    | The                 |                       |                                                                 |              |   |
| Home Fishing                                            | Processing File Uploa                                                 | d History                           | Query                                                              |                     |                       |                                                                 |              |   |
|                                                         |                                                                       |                                     |                                                                    | Logged in as u      | iser fishing Logout 💠 |                                                                 |              |   |
| File Upload                                             |                                                                       |                                     |                                                                    |                     |                       |                                                                 |              |   |
| Choose files for upload, s<br>Further information how t | sent uploaded files to PIER or de<br>he file upload works are availab | elete uploads.<br>le in the documen | tation.                                                            |                     |                       |                                                                 |              |   |
| Select File                                             |                                                                       |                                     |                                                                    |                     |                       |                                                                 |              |   |
| File input                                              | Choose Files No file choser                                           | 1                                   |                                                                    | L                   | pload 🚯               |                                                                 |              |   |
|                                                         |                                                                       | - (°                                | <b>f</b> ∗ H                                                       |                     | J                     | К                                                               | L            | M |
| Pending Uploads                                         | Filename                                                              |                                     |                                                                    |                     |                       | 0                                                               |              |   |
|                                                         | , nenance                                                             | Use by Date *                       | Storage State Code *                                               | Country of Origin * | Number of Farms       | ENERATOR fishing aquacult                                       | Input Advice |   |
|                                                         |                                                                       |                                     | Storage State Code *<br>NOT_PREVIOUSLY_FROZEN<br>PREVIOUSLY_FROZEN |                     |                       | 2 4000001000005 - GS1<br>4260403910009 - Waldecker Fischzuchten | OK<br>OK     |   |
|                                                         |                                                                       | 4/22/2016<br>6/19/2016<br>raw       | PREVIOUSLY_FROZEN<br>PREVIOUSLY_FROZEN<br>PREVIOUSLY_FROZEN        | DE<br>ES<br>FR      | C                     | )<br>4000000110002 - GS1 SAMPLE COMPANY<br>)                    | OK<br>OK     |   |
|                                                         |                                                                       |                                     |                                                                    |                     |                       |                                                                 |              |   |
|                                                         |                                                                       |                                     |                                                                    |                     |                       |                                                                 |              |   |
|                                                         |                                                                       |                                     |                                                                    |                     |                       |                                                                 |              |   |
|                                                         |                                                                       |                                     |                                                                    |                     |                       |                                                                 |              |   |
|                                                         |                                                                       |                                     |                                                                    |                     |                       |                                                                 |              |   |
| FTPO                                                    |                                                                       |                                     |                                                                    |                     |                       |                                                                 |              |   |

## **USAGE 2: SUBMIT YOUR TRACEABILITY DATA**

### **OPTION 2 (page 2) - SEMI-AUTOMATIC UPLOAD: HOW DOES IT WORK?**

- CONFIGURATION UPFRONT
- ADD ARTICLE, LOCATION, FARM MASTER DATA
- ONLY OUTPUT DATA IS ENTERED
- INPUT DATA IS GENERATED BY THE CONVERTER BASED ON THE OUTPUT LGTIN
- WORKS WITHOUT RAW GTINS

#### **SLAUGHTERING (INPUT)**

### **PROCESSING (OUTPUT)**

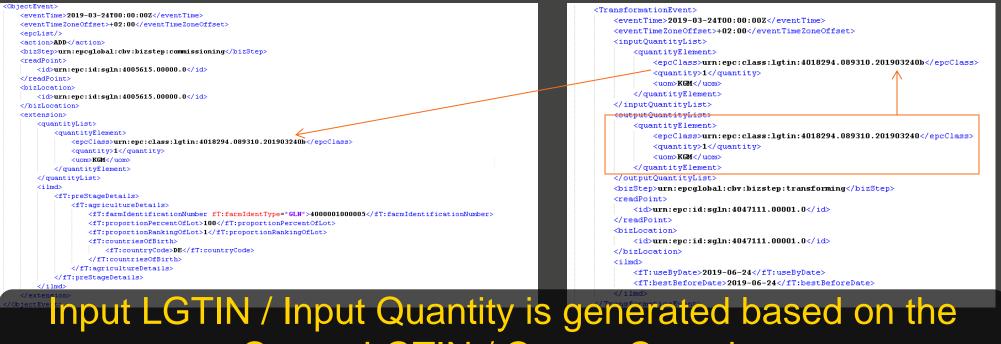

**Output LGTIN / Output Quantity** 

## **USAGE 2: SUBMIT YOUR TRACEABILITY DATA**

### **OPTION 3: AUTOMATIC / CAPTURE INTERFACE**

Submission of EPCIS Events (XML) via web service

**WHAT** 

FOR SUPPLIERS WITH:

**TECHNIQUE TO SUBMIT DATA** 

**XML VIA HTTP POST** 

AUTHENTIFICATION

BASIC

**USER CREATION** 

DURING MASTER DATA UPLOAD PROCESS

### **XML STRUCTURE**

THE EPC GLOBAL STANDARD

• HIGH AMOUNT OF DATA

• IT CAPABILITIES ONSITE (DEPARTMENT & EMPLOYEES)

• CAPABLE TO IMPLEMENT THE LOGIC TO CREATE AND SUBMIT XML FILES TO PIER

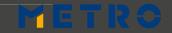

## USAGE 3: CHECK YOUR LABELING KEY POINTS of GS1-128 BARCODE

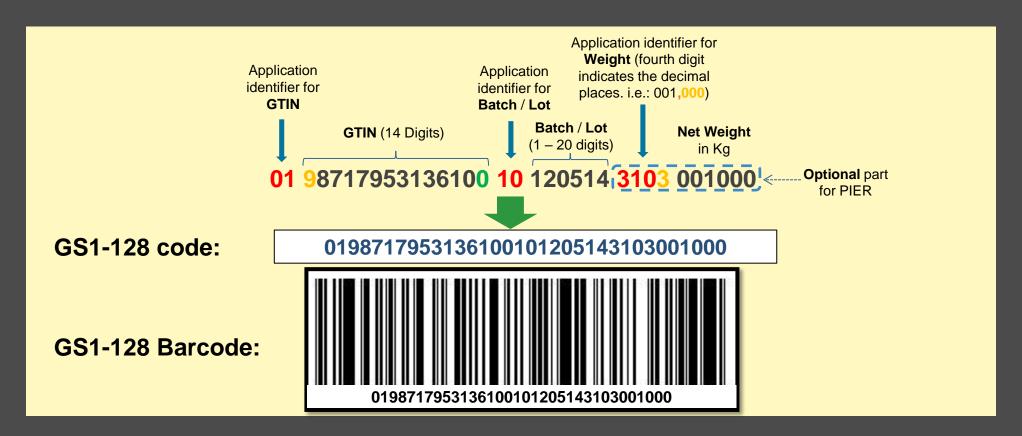

List of all application identifiers https://www.gs1.org/standards/barcodes/application-identifiers **Note**: In some examples the application identifier are written with spaces or in brackets, this is just for readability and shall not be encoded into the barcode:

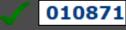

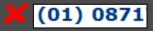

## METRO NOM

## YOUR ON-BOARDING JOURNEY

| PREPARATION      | ON-BOARDING<br>BOOTCAMP | USAGE                   |
|------------------|-------------------------|-------------------------|
| GET THE TRAINING | 1. VALIDATION OF        | <b>1. LOG INTO PIER</b> |

MASIER DAIA

CHOOSE AN OPTION FOR DATA UPLOADING

3. REQUEST FOR GLN & GTINS FROM YOUR LOCAL GS1

4. CREATION AND ASSIGNING OF GTIN 14

METRO NOM

## 2. PIER LOGIN 2. SUBMIT YOUR CREDENTIALIALS TRACEABILITY DATA WILL BE SENT TO YOU

3. CHECK YOUR LABELING

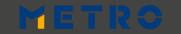

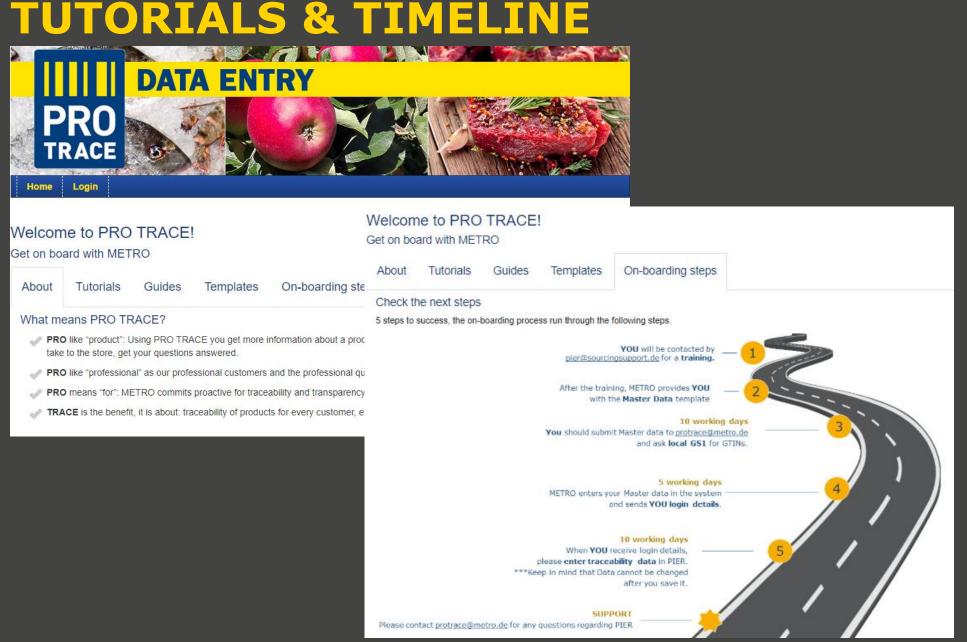

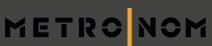

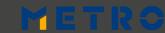

# METRO

**YOUR SUCCESS IS OUR BUSINESS** 

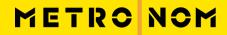

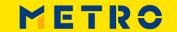

# METRO NOM

## **BUSINESS OWNER:**

**CORPORATE RESPONSIBILITY** 

Britta Gallus

britta.gallus@metro.de

## **FIRST LEVEL SUPPORT**

### **OFFER SOLUTION SERVICES**

pier@sourcingsupport.de

## eLearnings & "HOW TOs"

https://suppliers.sourcingsupport.metro.de/support /solutions/15000003769

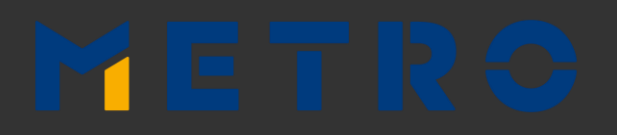

PRODUCT OWNERS: SUPPLY CHAIN OLIVER TESCHL oliver.teschl@metronom.com BENJAMIN MAAS benjamin.maas@metronom.com MIKAEL KHALIKIAN

mikael.khalikian@metronom.com

### **RTO**

Salome Magembe salome.magembe@metro-rto.com

### СТО

Jozsef Bardos jozsef.bardos01@metro-cto.com